# **LA LECTURE ET L'ORDINATEUR (suite et fin)**

#### **Marc LAPORTE**

#### **I) INTRODUCTION**

Dans l'article précédent (bulletin n° 59), nous avons essayé de définir notre problématique de la lecture : les constats sur son enseignement, les phénomènes physiologiques mis en œuvre (essentiellement visuels), les compétences linguistiques nécessaires et les mémoires utilisées dans cette activité.

Après un essai de modélisation, nous insistions sur les apports possibles de l'ordinateur.

Nous allons approfondir ce dernier point en nous appuyant sur les logiciels LOVELY.

Après un petit préambule, nous présentons la façon dont les exercices ont été conçus, puis les objectifs didactiques de nos programmes.

Nous décrivons ensuite le schéma général de nos logiciels. Suit une nomenclature des exercices de LOVELY et une conclusion en forme d'ouverture sur l'orientation actuelle de nos travaux.

### **II) PRÉAMBULE**

Pour devenir expert, par exemple dans un sport, il faut connaître et maîtriser toutes ses techniques, développer tous les muscles intervenant, ce qui implique une pratique intense.

Il en va de même pour devenir un expert en lecture.

LOVELY (acronyme de L'Ordinateur Vecteur d'Entraînement à la Lecture) est une série d'activités qui permet à l'enfant de maîtriser certaines techniques de lecture tout en développant les capacités physiologiques intervenant (champ visuel, mémoire à court terme...). Il

LE BULLETIN DE L'EPI N° 60 LA LA LECTURE ET L'ORDINATEUR

est cependant nécessaire, pour devenir un expert lecteur, de coupler ces activités avec des pratiques réelles et répétées de lecture (livres, journaux...).

LOVELY n'a donc pas pour vocation d'apprendre à lire aux enfants en se substituant à une méthode, mais, indépendant de toute méthode, il est un complément de cet apprentissage.

#### **III) CONCEPTION DES LOGICIELS (LE PROTOTYPAGE)**

Tous les logiciels de LOVELY (soit environ une quarantaine d'activités d'entraînement ) ont été réalisés par cette technique de conception, à notre avis la plus performante pour le type de problèmes qui nous intéresse.

La situation expérimentale, dans laquelle nous nous sommes trouvés, peut-être schématisée par le réseau suivant :

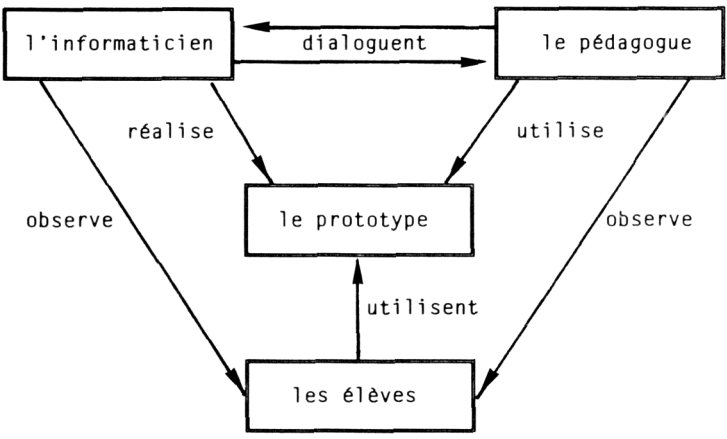

*Ensemble des relations entre les différents partenaires*

Le prototypage (confection de maquettes exécutables) a été utilisé dans tout le cycle de vie du logiciel jusqu'au produit final, notamment dans la partie spécification (et sa validation). Nous ne désirons pas refaire ici la présentation de cette branche maintenant reconnue du génie logiciel mais, tout au plus, évoquer les raisons qui nous ont fait la préférer à tout autre.

Marc LAPORTE LE BULLETIN DE L'EPI Les "utilisateurs" des logiciels LOVELY, tout au moins dans les premières années, sont des enseignants du primaire, peu au fait de l'informatique, encore moins rompus aux problèmes de conception et de méthodologie de programmes. Aucune méthode de structuration (langage, outils...) ne nous apparaissent susceptibles de saisir les multiples aspects du problème, notamment de vérifier le comportement réel du produit en cours de développement. Pour un dialogue permanent et efficace il nous fallait, avant tout, un moyen de communication.

Les prototypes ont permis aux spécifieurs de comparer, de réagir aux situations réelles, de valider et d'affiner leurs besoins. Mais surtout le prototypage a dédramatisé une communication toujours imparfaite et a fait évoluer une demande trop souvent incapable d'anticipation.

Par itérations successives (prototypage évolutif) nous sommes arrivés au logiciel-résultat (produit-pilote) en récupérant souvent une grande partie du code développé (ici du PASCAL dont le nombre de lignes non redondantes est estimé à plus de 50 000 lignes).

Au tout début des premières expérimentations, l'aspect didactique a prévalu dans nos préoccupations. Mais la pédagogie ne peut ignorer les apports des sciences de la connaissance. L'ordinateur permet à notre avis (tout au moins à propos de la lecture) de jeter de nombreuses passerelles entre ces deux disciplines. Avec LOVELY (donc dans les logiciels achevés), et à propos d'apprentissage, nous visons plusieurs objectifs que l'on peut schématiser ainsi :

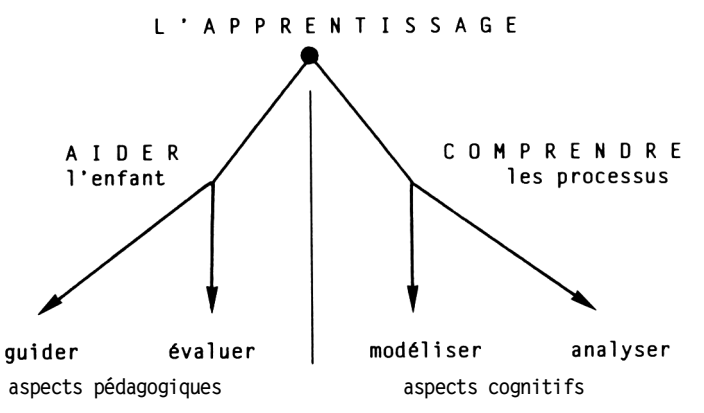

Les préoccupations pédagogiques ont été résumées par deux mots GUIDER et EVALUER.

**guider** : c'est permettre à l'enfant d'asseoir son apprentissage en lui apportant des aides continues sur sa propre activité lexique grâce ici aux exercices d'entraînements. On ne peut pas acquérir un savoir dans des situations où, fonctionnellement, on ne lirait pas (ou peu!).

LE BULLETIN DE L'EPI LA LA LECTURE ET L'ORDINATEUR **évaluer** : c'est comparer, grâce à des "normes" (vaste programme) d'une part, et grâce aux résultats (mémorisés par l'ordinateur aux cours des entraînements) d'autre part, l'évolution des acquis et pratiquer la remédiation.

#### **IV) OBJECTIFS DIDACTIQUES**

Pour clarifier nous allons reprendre, en la détaillant point par point, une typologie de huit objectifs que nous proposons dans LOVELY (une étude assez semblable a été réalisée en 1988, par le CRDP de Nancy).

Pour fixer les idées on mêlera, à la définition des objectifs, des descriptions de situations et de comportements attendus de la part des enfants. Cette façon d'argumenter en termes de capacités et en termes d'actions nous parait nécessaire puisque nous nous situons, faut-il le rappeler, dans une optique de pédagogie fonctionnelle.

#### **a) Systématisation**

Systématiser c'est d'abord proposer à l'enfant une découverte (ou plutôt une redécouverte) de quelques mots (donc appartenant au corpus connu). Ce rafraîchissement est effectué sous la forme de présentations très brèves des mots un par un. Durée des expositions et pause entre deux affichages doivent être paramétrables. L'utilisation d'une synthèse vocale, éventuelle, qui dit les mots (sans décomposition phonétique), permet de solliciter d'autres processus et peut faciliter la mémorisation. L'enfant doit pouvoir refaire cette mise en train aussi longtemps qu'il le désire.

A la suite de cette première séquence, systématiser c'est aussi entraîner l'enfant à reconnaître un mot témoin, (présenté brièvement auparavant), parmi des affichages, tout aussi rapides, de mots connus ou non. Par exemple, l'enfant appuie sur une touche ou sur le bouton de la souris quand apparaît le mot témoin et ne fait rien quand apparaît un autre mot.

Systématiser c'est donc revoir, ou reconnaître, "in vitro" c'est-à-dire sans qu'il soit nécessaire de lire un texte. Cet objectif est bien en accord avec nos idées. En effet, si l'exercice semble banal, car déconnecté des vrais processus, il est fondamental. Il permet à l'enfant d'avoir une grande aisance dans les reconnaissances globales, lui évitant des tentatives de déchiffrage pendant l'activité lexique et le libérant pour tenter d'autres processus moins primaires mais essentiels.

On ne sera pas étonné de trouver pratiquement dans tous les logiciels LOVELY (nomenclature plus loin) la programmation de la première séquence de systématisation, parfois les deux et ceci en préambule à l'activité proprement dite.

### **b) Discrimination**

Il s'agit d'entraîner l'enfant à distinguer, un mot témoin (rappelé et connu), parmi d'autres mots (de graphie différente ou de graphie proche (exercice plus difficile)). Les mots (dont le mot témoin) sont, par exemple, affichés dispersés à l'écran. Les temps de réaction (par exemple "pointe avec la souris") sont limités (et paramétrables). Expositions brèves et contraintes de temps obligent l'enfant à développer des reconnaissances globales certes, mais aussi à pratiquer des lectures de "surface" qui conditionnent sa vision périphérique et instinctive. Cet entraînement à des fragments de comportements, puisqu'il porte sur des mots isolés, est une bonne préparation à développer les autres capacités qui vont être décrites plus bas.

### **c) Exploration**

L'aptitude à l'exploration d'un texte passe par la maîtrise de la lecture écrémage et de la lecture sélective. Toutes deux sont caractérisées par l'idée de *lecture non intégrale*. Ce concept n'est pas évident pour un jeune enfant et souvent contraire à sa pratique scolaire ou familiale.

- *la lecture sélective :* consiste à repérer dans un texte ou dans une liste les éléments dont on a besoin. C'est en quelque sorte le développement du "sens de l'orientation" et de l'aisance des déplacements dans une masse d'écrits qui sont recherchés. L'enfant développera des prises d'indices (typographique, linguistique,..), autant de repères qui guident sa lecture.
- *la lecture écrémage :* est davantage une lecture partielle d'un texte avec l'objectif de *recourir plus vite au sens*, par exemple en sautant et en devinant les redondances (grammaticales ou sémantiques) du texte qui d'habitude permettent de renforcer la compréhension.

#### **d) Vision**

LE BULLETIN DE L'EPI LA LA LA LECTURE ET L'ORDINATEUR L'empan visuel qui, nous en avons parlé, comprend tous les caractères saisis en une fixation (fovéale et périphérique) est traité en mémoire de travail et, alors, est assimilable à un empan mnésique. L'aptitude à développer des empans larges est l'une des qualités requises pour une lecture efficace. L'entraînement consiste à présenter à l'enfant un texte, empan par empan. La durée d'affichage d'un empan et la pause entre deux affichages d'empan sont paramétrables. Les empans pourront être affichés à leur place dans le texte ou encore suivant des dispositions diverses (en colonne, au centre...). Enfin ces empans sont marqués (dans le texte) au moment de la saisie. Nous avons préféré cette notion d'empans dynamiques ("logiques") aux traditionnels empans statiques (physiques) qui comportent le même nombre moyen de caractères quel que soit le contexte.

#### **e) Mémorisation**

Il s'agit essentiellement de favoriser la capacité de l'enfant à garder en mémoire à court terme un maximum d'informations visuelles passées. Cette faculté de mémorisation est d'un grand secours pour anticiper et diminue aussi les retours en arrière dans les pratiques lexiques.

Un exercice type consiste à faire pratiquer des reconnaissances de mots, appris et mémorisés, parmi d'autres mots connus ou non. Eventuellement le plan de charge de la mémoire de travail sera augmenté en faisant développer en parallèle une autre activité cognitive dispersante. Par exemple l'enfant apprend d'abord une liste de mots (de 3 à 7) par systématisation (séquence 1). Il est ensuite invité à reconnaître si, dans des présentations brèves de mots (un à la fois), le mot présenté appartient ou non à la liste initiale. L'activité dispersante consisterait, par exemple, à demander à l'enfant de compter le nombre de mots qui s'affichent. Parfois, la présentation des mots peut être totale : tous les mots (liste initiale ou non) sont alors dispersés à l'écran.

## **f) Anticipation**

Cet objectif est défini par la *capacité de prévoir*. Nous distinguons deux types de prédiction :

- *prédiction "physique" :* c'est anticiper directement sur le texte (donc sur les caractères) à l'aide d'une vision périphérique optimale qui permet de localiser l'impact de la prochaine saccade. Il s'agit donc d'une prédiction d'indices typographiques.
- *prédiction "sémantique" :* c'est savoir anticiper sur le texte réécrit en mémoire (donc sur le texte compris). La culture (connaissance du contenu) et la compétence linguistique (connaissance de la langue)

aident le lecteur à *deviner* et faire des hypothèses sur l'enchaînement des sèmes (unités de signification) à venir.

Ces deux types de prédiction ne sont pas toujours indépendants. Un exercice, de prédiction sémantique par exemple, consiste à interrompre la lecture d'un texte (affiché par technique d'empan ou en course avec le temps) et à demander à l'enfant une fin plausible parmi un choix multiple de possibilités.

#### **g) Compréhension**

On cherche à persuader avant tout l'enfant que lire c'est chercher à faire du sens. Les occasions sont multiples (et donc les exercices). Voici diverses situations :

faire rechercher rapidement un mot "intrus" dans une phrase qui défile, ou mieux, rechercher une ou des absurdités dans un texte;

inviter à replacer dans un récit affiché, une phrase qui en a été extraite, et qui est placée plus bas;

enfin les exercices traditionnels de "closure" (qui existaient avant les ordinateurs!); l'enfant, face à un texte comportant des "trous" (mots absents symbolisés par des espaces), propose un élément de remplacement cohérent (bon mot ou synonyme éventuellement).

## **h) Évaluation**

Cet objectif est avant tout une préoccupation normale d'enseignement. L'adulte doit être en mesure d'évaluer les acquis des enfants d'autant plus qu'il est, pour cette pratique, absent (en tant qu'acteur et même en tant que spectateur). La finalité pour lui est de pouvoir mesurer les aptitudes des apprentis lecteurs à acquérir les morceaux de savoirfaire (à défaut, à ce jour, de mesurer les stratégies mises en œuvre par chaque enfant).

Les informations dont doit disposer l'adulte sont d'une part les "données" initiales (ensemble des paramètres et un rappel de leur valeur, ainsi que les références aux données propres à l'activité : textes, mots,..), d'autre part une trace plus ou moins fine du déroulement des passages grâce à un relevé des valeurs les plus significatives : temps de réaction aux stimuli, erreurs, choix effectués etc., enfin si possible une évaluation formative donnant une synthèse de l'activité. On entends par évaluation formative : "l'évaluation intervenant, en principe, au terme de chaque tâche d'apprentissage et ayant pour objet d'informer élèves et adulte du

degré de maîtrise atteint et, éventuellement, de découvrir où et en quoi un élève éprouve des difficultés d'apprentissage, en vue de lui proposer ou de lui faire découvrir des stratégies qui lui permettent de progresser" d'après Gilbert DE LANDSHEERE.

A ce jour, avec LOVELY, cette approche reste encore expérimentale. Le maître dispose d'un fichier "trace des passages" (au sens cidessus) qu'il peut consulter autant de fois qu'il le désire. Une idée qui fait son chemin serait de lui adjoindre une sorte de "système expert" d'évaluation.

Quelques activités de LOVELY (surtout destinées aux élèves de CE1) évaluent l'efficacité des lectures par les traditionnelles questions de contrôle. Nous avons sacrifié à ce schéma classique sans grand enthousiasme car la technique utilisée est celle des Q.C.M. à notre avis très en recul pédagogique par rapport aux possibilités de la machine. Un jour viendra sûrement où la recherche en reconnaissance de la parole nous permettra d'intégrer des outils efficaces et peu coûteux redonnant alors une belle dynamique à ces questions de compréhension.

## **V) SCHÉMA GÉNÉRAL** (des activités)

Dans cette partie on s'attachera à présenter les logiciels LOVELY d'un point de vue fonctionnel et/ou organique.

Au lancement d'une activité quelconque l'utilisateur est confronté à un menu général dont voici une copie d'écran.

> PRINCIPAL MENU

```
créer-modifier le fichier de paramètres.
                                               1
créer-modifier le fichier de données ..
                                               \overline{c}créer-modifier le fichier du début ..
                                               3
éditer le fichier vécu sur disquette ..
                                               4
quitter le logiciel . . . . . . . . . . . .
                                               5
lancer l'activité élèves . . . . . .
                                               6
       choisissez avec la souris ou tapez un chiffre
```
Les points 1,2,3,4,5 concernent le travail de l'adulte : (1,2,3) avant et (4) après l'activité-enfant proprement dite lancée par (6). Cette présentation met bien en évidence que LOVELY est un ensemble de logiciels ouverts qui ne dépendent que des informations (données et paramètres) fournies par l'adulte.

On peut résumer le travail de celui-ci par le schéma ci-dessous :

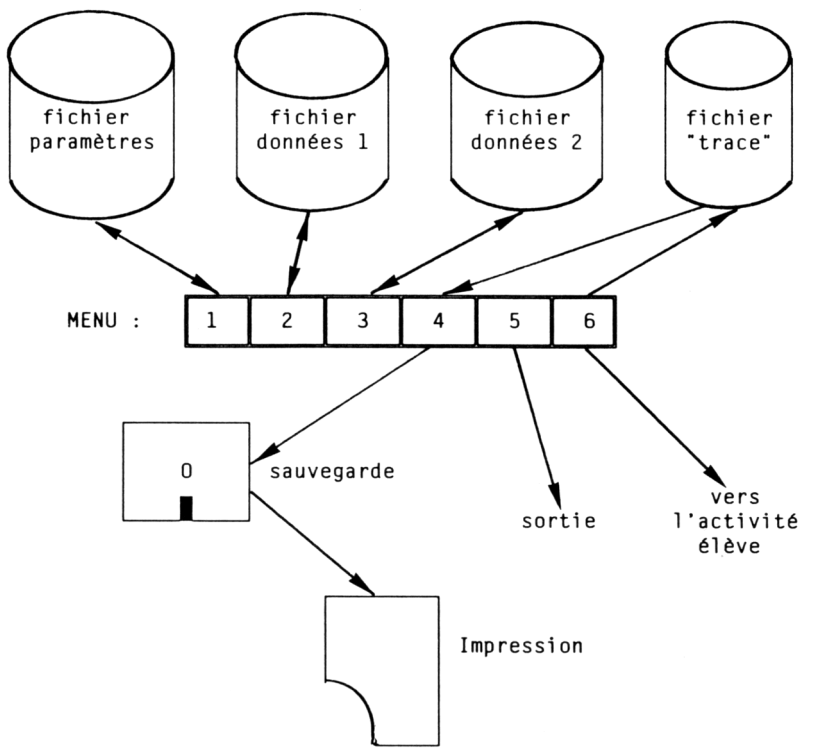

**Les étapes (avant et après) l'activité élève**

*Remarque :* la création du fichier de prénoms s'effectue à l'aide d'un éditeur de textes classique.

Examinons succinctement les différents fichiers associés à une activité enfant.

*Le fichier de paramètres :* (accès par la commande n°1)

Il est unique (pour chaque activité), très court (de 2 à 8 informations). Il est facilement modifiable, par un éditeur spécifique, en quelques secondes, avant le lancement de l'activité élève.

Il comporte toujours :

- *en ligne n°1 :* le nom du fichier de données avec lesquelles travaille l'activité. En changeant ce nom de fichier on fait travailler les enfants sur d'autres données préparées à l'avance.
- *en ligne n°2 :* le nom du fichier des prénoms des enfants de la classe. Plusieurs classes peuvent ainsi utiliser l'activité, il suffit de changer le nom du fichier des prénoms.

Il comporte éventuellement :

*en lignes 3 à 8 (maxi) :* à raison d'un par ligne, des paramètres (temporels ou autres) qui permettent de régler les effets, les contraintes.

A titre d'exemple voici la copie écran du projet (activité) n°18 :

modification du fichier de paramètres

```
sortie avec ESC
ligne nº 1 (nom du fichier de données) :
                                                           demo18ligne nº 2 (nom du fichier des prénoms) :
                                                           riviere
paramètre 1 (temps affichage du mot témoin) :
                                                           1200
paramètre 2 (temps affichage de la phrase) :
                                                           3000
paramètre 3 (fréquence choix phase contenant le mot) :
                                                           0.5paramètre 4 (pause entre deux affichages phrase) :
                                                           2000
paramètre 5 (nombre mini apparition de la phrase) :
                                                           \overline{c}
```
*Les fichiers de données :* (accès par la commande n° 2)

Ces fichiers sont multiples pour chaque activité. Le fait d'avoir partitionné le disque (une activité par partition) permet d'avoir cette multiplicité de fichiers tout en gardant une facilité de consultation.

Chaque fichier comprend de quelques mots (surtout pour les activités de systématisation) à quelques phrases (texte ou petit récit). Nous avons limité la capacité d'un fichier de données à une vingtaine de lignes, suffisant pour le cycle d'apprentissage qui nous préoccupe. Ainsi un petit éditeur dédié, pleine page, permet la création et/ou la modification d'un tel fichier.

Dans le cas où existent les commandes 2, 3 (menu principal) c'est la commande n° 3 qui permet d'accéder à ce mini-éditeur. La commande n° 2 est réservée à un éditeur spécialisé qui travaille sur 8 champs seulement.

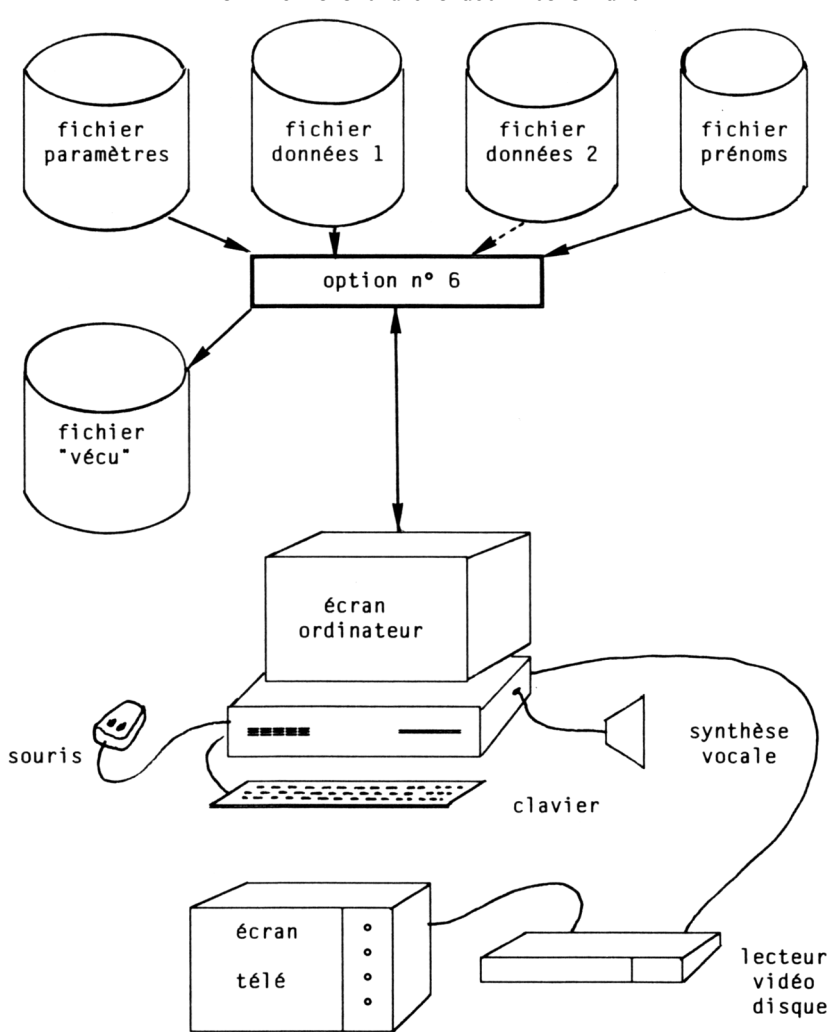

**L'environnement d'une activité-enfant**

*L'activité élève :* (lancée par la commande n°6)

Après la présentation (voir au dessus) de l'environnement on trouve ci-après le résumé de son déroulement.

#### **SCHEMA GENERAL D'UNE ACTIVITE**

**Algorithme**

 **Validation des paramètres**

```
 Validation des données
       Contrôle de la synthèse vocale
       Affichage du premier écran-prénoms
       JUSQU'A ( arrêt )
       FAIRE initialisation du fichier historique
               initialisation du "jeu"
               déroulement du "jeu"
               conclusion, écriture du fichier historique
               affichage écran-prénoms suivant
       FIN-FAIRE
       Edition à l'écran du fichier historique
       Fermeture des fichiers
Fin-algorithme
```
Cette présentation de "haut niveau" devrait suffire à la compréhension de l'algorithme.

Chaque ligne correspond à un module plus ou moins conséquent. Son contenu est en principe évoqué par son titre.

#### **VI EXERCICES DE LOVELY**

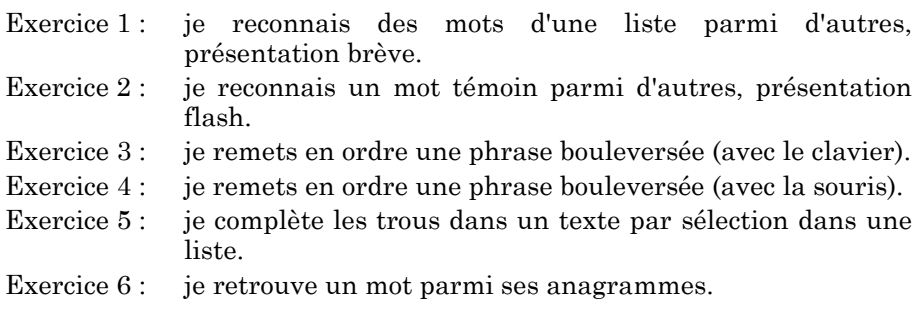

Marc LAPORTE LE BULLETIN DE L'EPI

- Exercice 7 : je compte les apparitions d'un mot témoin parmi d'autres mots.
- Exercice 8 : je reconnais des mots d'une liste présentés brièvement, les voyelles remplacées par des "-".
- Exercice 9 : je retrouve une phrase dupliquée parmi d'autres assez semblables.
- Exercice 10 : je remets à sa place une phrase (sortie) d'un récit.
- Exercice 11 : je cherche un intrus dans une phrase ou une liste affichée par mot (en saccadé).
- Exercice 12 : affichage d'un texte empan à leur place ; je devine la fin.
- Exercice 13 : je reconnais un mot, ami ou contraire d'un mot témoin, parmi d'autres.
- Exercice 14 : affichage d'un texte, empan au milieu de l'écran ; je devine la fin.
- Exercice 15 : affichage d'un texte, course avec l'ordinateur ; je devine la fin.
- Exercice 16 : je complète les trous (mots) dans un texte en tapant les caractères absents.
- Exercice 17 : je cherche un intrus dans une liste ou une phrase (affichage complet en fixe).
- Exercice 18 : je cherche un mot témoin dans des phrases qui s'affichent brièvement.
- Exercice 19 : je signale les mots appartenant à une même famille sémantique.
- Exercice 20 : affichage d'un texte, empan en colonne ; je devine la fin.
- Exercice 21 : j'aère une phrase compactée sans espace en insérant des blancs.
- Exercice 22 : affichage bande annonce d'un texte ; je devine la fin.
- Exercice 23 : je complète les trous régulièrement espacés dans un texte.
- Exercice 24 : je corrige les erreurs (anagrammes) régulièrement espacées dans un texte.
- Exercice 25 : je trouve un mot témoin dans un texte en le pointant rapidement avec la souris.
- Exercice 26 : en interrompant l'affichage, je trouve un mot témoin dans un texte qui s'affiche doucement.
- Exercice 27 : je mets la ponctuation et les accents dans un texte.
- Exercice 28 : affichage d'un texte en partie caché ; je devine la fin.
- Exercice 29 et 30 : en cours de maquettage.
- Exercice 31 : je trouve le mot prononcé parmi d'autres mots affichés à l'écran.
- Exercice 32 : je choisis une histoire, je la lis, je réponds aux questions.
- Exercice 33 : lecture et compréhension d'un texte avec exercices préparatoires.
- Exercice 34 : compréhension d'un récit à partir de mots clés présentés à leur place.
- Exercice 35 : dictée de nombres.
- Exercice 36 et 37 : jeux d'association mots-images ( $N^{\circ}$  36 images numérisées et N° 37 images de vidéodisque) ;
	- 1 montrer les images,
	- 2 montrer images et mots correspondant,
	- 3 je différencie les mots.
	- 4 une image s'affiche, je trouve le mot correspondant parmi d'autres qui défilent,
	- 5 je sélectionne un mot l'image s'affiche,
	- 6 une image s'affiche, j'écris le mot correspondant.

#### **Exercices spécifiques aux mal-entendants**

Exercice 38 : acquisition des articles :

- 1 explications (uniquement visuelles) de l'activité à réaliser ;
- 2 j'acquiers le lexique par des associations images-mots ;
- 3 j'écris une phrase, l'image s'anime ;
- 4 l'image s'anime, j'écris la phrase correspondante.
- Exercice 39 : une image s'affiche à l'écran, je reconstitue la forme canonique de la phrase correspondante, à l'aide de groupes de mots (actant/verbe/patient) que je sélectionne avec la souris.
- Exercice 40 : une phrase (sous forme canonique) s'affiche en bas de l'écran, je fais défiler des images en haut de l'écran, je clique avec la souris sur l'image qui correspond à la phrase écrite.
- Exercice 41 : une image s'anime en haut de l'écran, je retrouve la phrase (sous forme canonique) parmi d'autres, en les faisant défiler.

#### **VII) EN GUISE DE CONCLUSION**

Nos travaux s'orientent désormais vers l'apprentissage de la lecture par les mal-entendants. Ce qui pose quelques problèmes supplémentaires et ajoute plusieurs objectifs à notre ensemble de logiciels.

Lorsque les enfants entendants apprennent à lire, ils s'appuient, pour ce faire, sur les compétences linguistiques qu'ils ont acquises en parlant. Plus leur maîtrise de la langue parlée est grande, plus facile est l'apprentissage de la lecture.

Les sourds, quant à eux, ne disposent pas de cette infrastructure langagière. Ils n'ont aucun sens de l'ordre des groupes de mots composant une phrase. Quand un entendant dira : "Paul mange une pomme" ; eux diront ou plutôt penseront : "une pomme Paul mange" ; ou dans le meilleur des cas : "une pomme mange Paul". Pour eux ce qui est important, c'est la pomme. Il faut donc essayer de leur faire acquérir la forme canonique de la phrase : sujet/verbe/complément (ou pour faire plus savant : actant/ verbe/patient). C'est le thème de plusieurs de nos exercices (cf. paragraphe VI), encore à l'état de maquette (cf. paragraphe III).

Les déterminants (le, la, les, un, une, des) posent aussi d'énormes difficultés à ces jeunes enfants. Il faut donc, avant tout, qu'ils puissent les discriminer. Le système cognitif est également perturbé par le handicap, il convient de le renforcer. Ce sont les objectifs principaux d' une des nouvelles activités de LOVELY (Exercice 38 à l'état de prototype).

> Marc LAPORTE I.U.T. informatique Avenue Gaston Berger 13625 Aix-en-Provence CEDEX 1